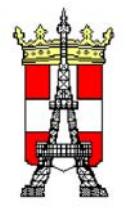

# **GENEALOGIE ET INTERNET**

Ce document rassemble un certain nombre d'informations qui nous ont paru utiles pour le [passionné de Généalogie qui travaille avec un micro-ordinateur et dispose de plus d'une](#page-1-0) connexion Internet.

Ce généalogiste amateur y trouvera les adresses électroniques de sites consultables sur Internet, susceptibles de l'aider dans ses recherches.

Nous nous sommes inspirés très largement des informations publiées dans le numéro du premier trimestre 2003 du magazine "La France généalogique".

Nous avons vérifié toutefois une par une chacune des adresses électroniques en ne conservant que celles encore actives en janvier 2004. De plus nous avons complété certaines rubriques en y ajoutant les adresses de sites intéressants consultés lors de nos pérégrinations généalogiques sur Internet.

De façon pratique, le lecteur est invité à cliquer sur cette première page pour consulter la table des matières.

En cliquant ensuite sur la rubrique qui l'intéresse, il se rendra sur la page correspondante : il lui suffira alors de cliquer sur l'adresse du site (qui apparaît en bleu) pour lancer son navigateur et accéder au site choisi.

Le lecteur notera en outre que la fonction "Rechercher" d'Acrobat Reader est active : elle peut être actionnée soit en cliquant sur la paire de jumelles de la barre des menus d'Acrobat Reader, soit en utilisant le raccourci clavier Ctrl + F.

Si vous jugez que telle adresse de tel site mériterait de figurer dans ce document, merci [de me l'indiquer en m'adressant les renseignements voulus à](#page-1-0) *[Alain.Brachon@Club-Internet.fr](mailto:alain.brachon@club-internet.fr)*

[Bonnes recherches](#page-1-0)

Alain BRACHON **C**entre **G**éalogique **S**avoyard **P**aris & **R**égion **P**arisienne

# **Table des Matières**

<span id="page-1-0"></span>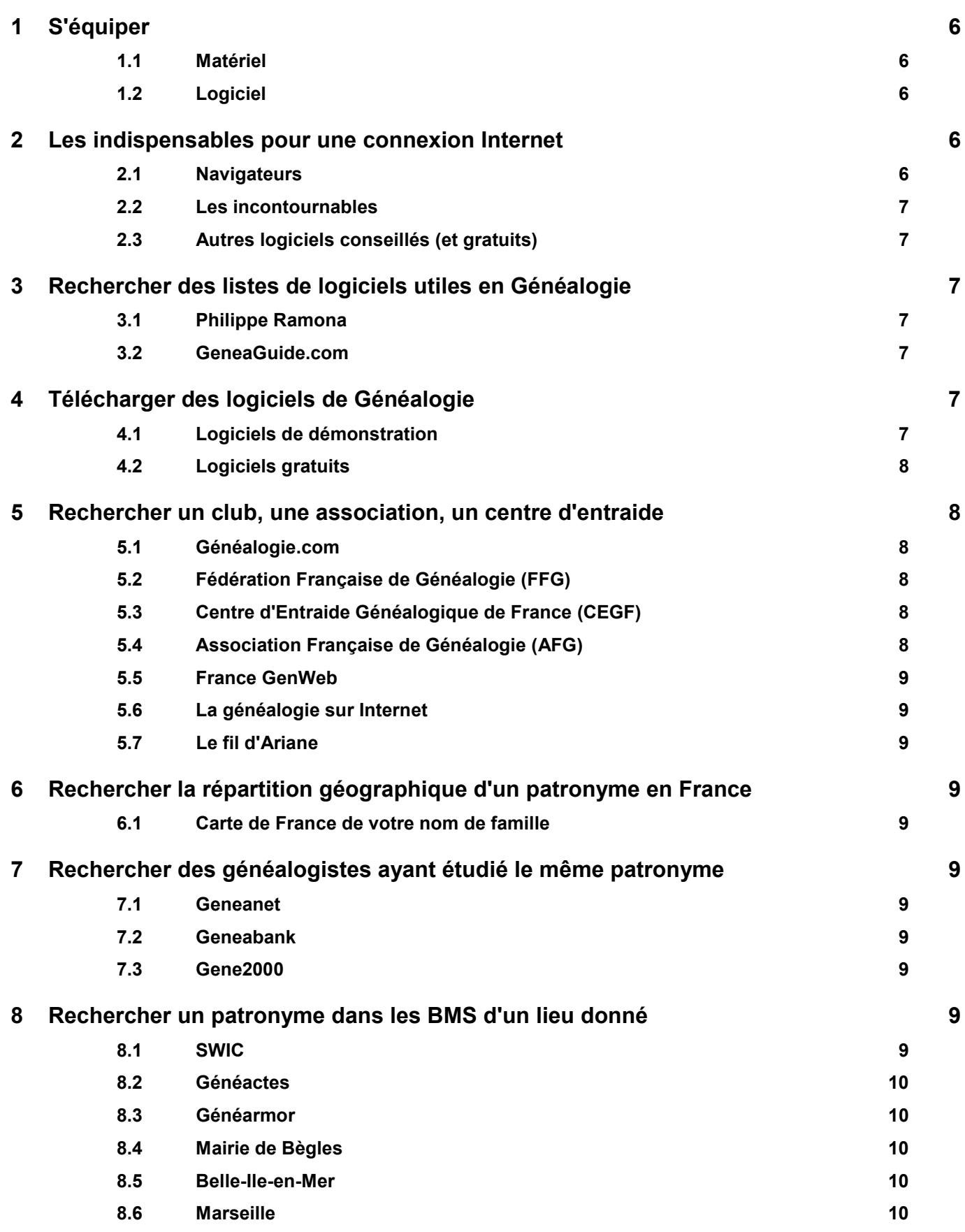

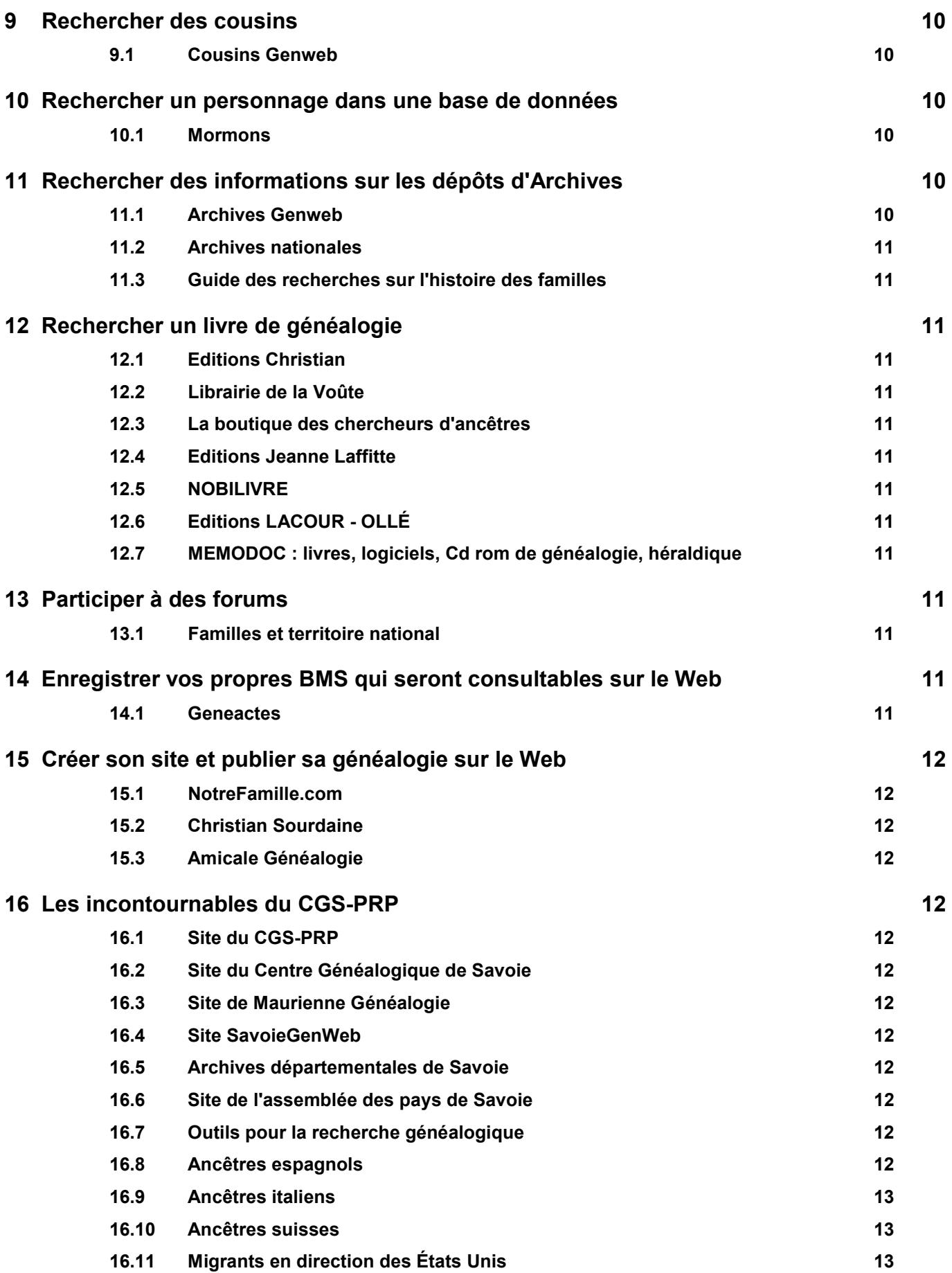

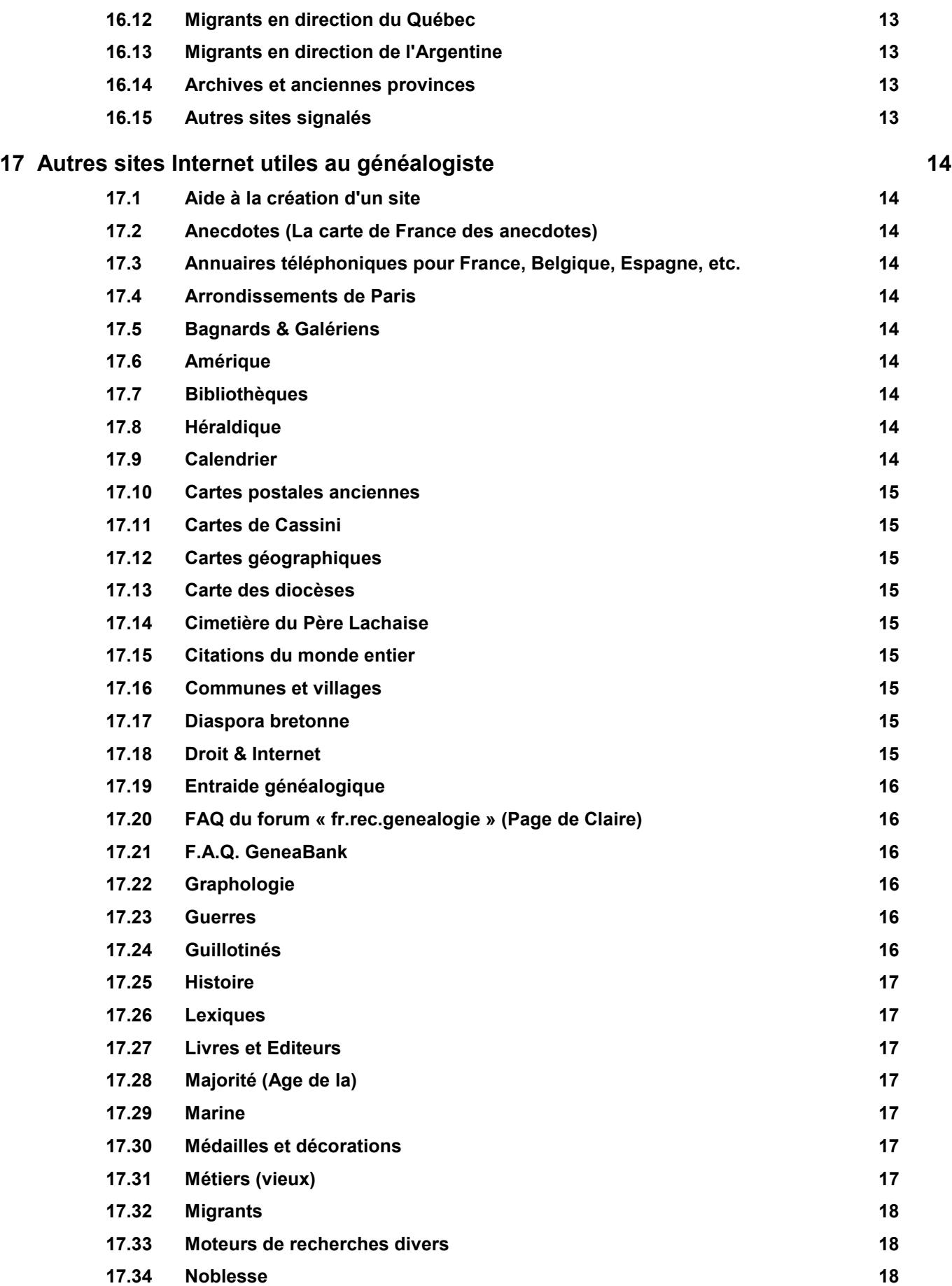

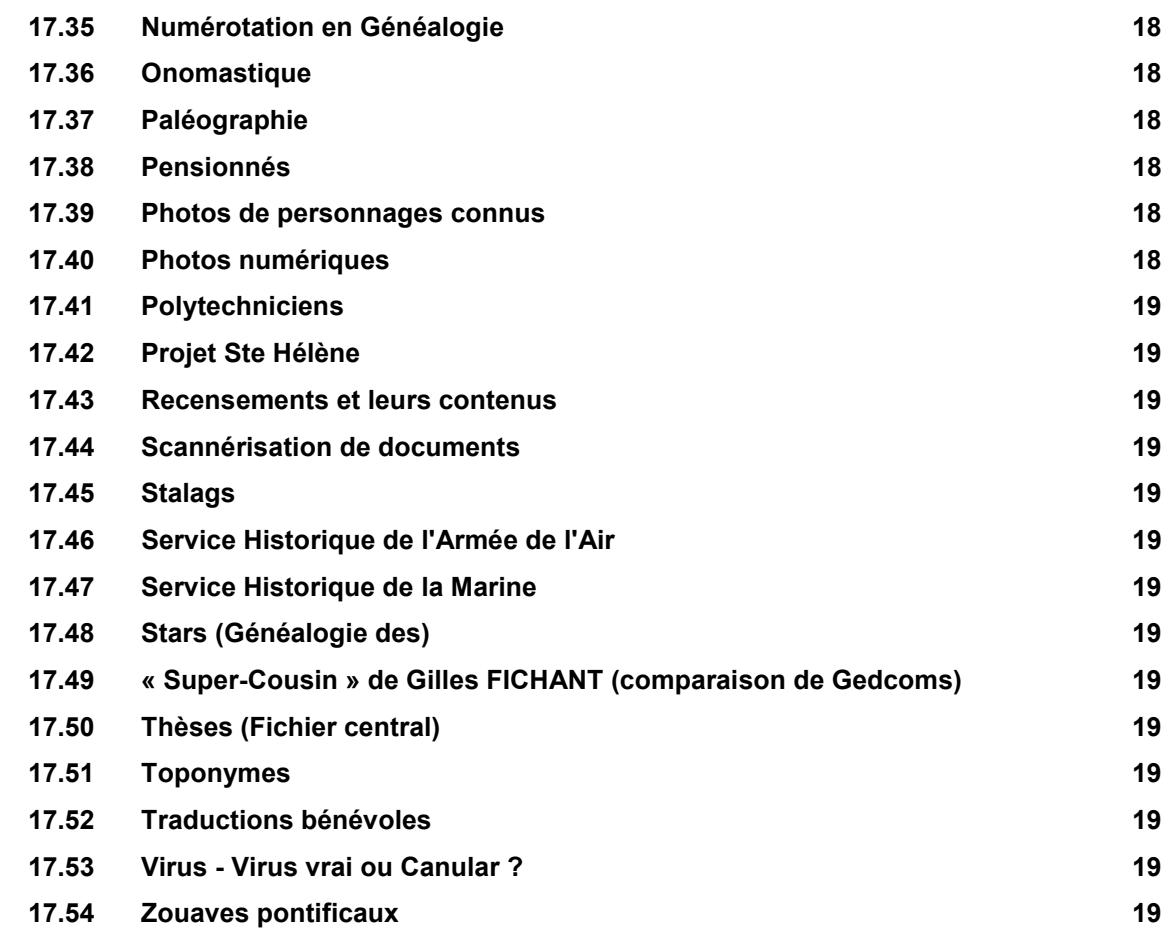

# <span id="page-5-0"></span>**1 S'équiper**

#### *1.1 Matériel*

#### **MATÉRIEL MINIMUM**

- Processeur Pentium
- Mémoire vive: 16 Mo
- Mémoire de masse: 45 Mo
- Lecteurs de CDRom et de disquette
- Modem 26 kbauds
- Imprimante 1400 ppp

#### **MATÉRIEL UTILE**

Lecteur de disque amovible (ZIP) (*Stockage des fichiers lourds*) Scanner

### *1.2 Logiciel*

#### **LISTE MINIMUM**

Logiciel d'exploitation (Windows, Linux)

Logiciel de navigation (Netscape, Internet Explorer)

Logiciel de généalogie (Généatique, Hérédis, Parentèle, PAF, Genweb…)

Logiciel anti-virus (Norton, Viruscan…)

- Logiciel pilote d'impression
- Logiciel pilote de modem

#### **LISTE UTILE**

Logiciel pilote de ZIP

Logiciel pilote de scanner

Logiciel de retouche photo (PhotoShop, Paintshop…)

Logiciel de traitement de texte (Word, Wordperfect…)

Tableur (Excel, Lotus…)

Logiciel d'édition des pages Web (Frontpage, Hotdog…)

Logiciel de transfert FTP (Cuteftp, Leechftp, WSftp…)

Logiciels de localisation (Cartes de Cassini, IGN…)

# **2 Les indispensables pour une connexion Internet**

### *2.1 Navigateurs*

#### **INTERNET EXPLORER 6 SERVICE PACK 1**

*[http://www.microsoft.com/downloads/details.aspx?FamilyID=1e1550cb-5e5d-48f5-b02b-](http://www.microsoft.com/downloads/details.aspx?FamilyID=1e1550cb-5e5d-48f5-b02b-20b602228de6&DisplayLang=fr)[20b602228de6&DisplayLang=fr](http://www.microsoft.com/downloads/details.aspx?FamilyID=1e1550cb-5e5d-48f5-b02b-20b602228de6&DisplayLang=fr)* (Gratuit)

#### **NETSCAPE 7.02**

*<http://www.telechargement.netscape.fr/telechargement/>*(Gratuit)

#### <span id="page-6-0"></span>**MOZILLA 1.6B : LE NAVIGATEUR ALTERNATIF DONT S'INSPIRE NETSCAPE**

*<http://www.zdnet.fr/telecharger/windows/fiche/0,39021313,11008320s,00.htm>*(Gratuit)

# *2.2 Les incontournables*

#### **ACROBAT READER**

*<http://www.adobe.fr/products/acrobat/readstep2.html>*(Gratuit)

#### **WINZIP**

*<http://www.winzip.com/>*(Compression - décompression de fichiers - Payant)

#### *2.3 Autres logiciels conseillés (et gratuits)*

Les visionneuses distribuées gratuitement vous permettent d'ouvrir et d'imprimer des document des [Éditions](http://www.microsoft.com/france/office/editions/prodinfo/default.asp) [Office 2003](http://www.microsoft.com/france/office/editions/prodinfo/default.asp) (ou éditions antérieures) comme [Word,](http://www.microsoft.com/france/office/word/prodinfo/default.asp) [Excel,](http://www.microsoft.com/france/office/excel/prodinfo/default.asp) ou [Powerpoint](http://www.microsoft.com/france/office/powerpoint/prodinfo/default.asp) sans disposer de l'application concernée qui est payante.

*<http://www.microsoft.com/france/download/visio.asp>*

# **3 Rechercher des listes de logiciels utiles en Généalogie**

#### *3.1 Philippe Ramona*

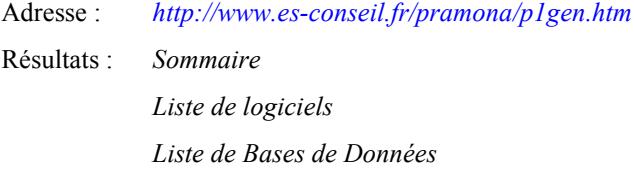

# *3.2 GeneaGuide.com*

Adresse : *<http://www.geneaguide.com/index.htm>* Résultat : *liste commentée de logiciels de généalogie*

# **4 Télécharger des logiciels de Généalogie**

#### *4.1 Logiciels de démonstration*

#### **GÉNÉATIQUE**

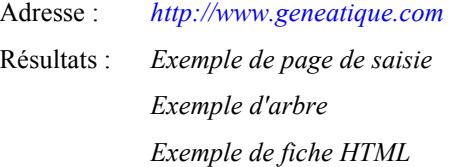

#### **HÉRÉDIS**

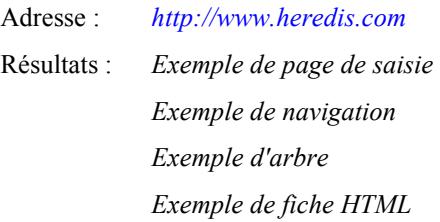

#### **PARENTÈLE**

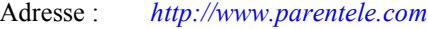

#### <span id="page-7-0"></span>*4.2 Logiciels gratuits*

#### **ANCESTROLOGIE**

Adresse : *<http://www.ancestrologie.com/france/index.php>*

#### **GENEWEB**

Adresse : *<http://cristal.inria.fr/~ddr/GeneWeb/fr/download.html>*

Résultats : *Accueil*

*Mode d'emploi Menu principal Formulaire Liste de descendance Exemple de fiche Page d'accueil Roglo*

#### **PERSONAL ANCESTRAL FILE**

Adresse :*<http://www.ldscatalog.com/webapp/wcs/stores/servlet/SoftwareDownloadView>*

#### **GED2WWWF**

Adresse : *<http://home.nordnet.fr/~jbfahy/ged2wwwf.htm>*

#### **NIMEGUE**

Adresse : *<http://nimegue.cegfc.net/>*

#### **SITE DE JEAN-PAUL FIGER**

Adresse : *<http://www.figer.com/publications/genea.htm>*

### **5 Rechercher un club, une association, un centre d'entraide**

#### *5.1 Généalogie.com*

Adresse : *[http://www.genealogie.com](http://www.genealogie.com/)* Résultat : *Portail d'entrée Généalogique*

#### *5.2 Fédération Française de Généalogie (FFG)*

- Adresse : *[http://www.genefede.org](http://www.genefede.org/)*
- Résultat : *Liste et coordonnées des associations fédérées*

#### *5.3 Centre d'Entraide Généalogique de France (CEGF)*

- Adresse : *[http://www.cegf.org](http://www.cegf.org/)*
- Résultat : *Services aux membres seulement*

#### *5.4 Association Française de Généalogie (AFG)*

- Adresse : *<http://www.afg-2000.org/>*
- Résultat : *Services aux membres seulement*

### <span id="page-8-0"></span>*5.5 France GenWeb*

Adresse : *<http://francegenweb.org/>* Résultat : *Services*

# *5.6 La généalogie sur Internet*

Adresse : *[http://membres.lycos.fr/numa/assgensurnet.html](http://www.multimania.com/numa/assgensurnet.html)* Résultat : *Listes des associations généalogiques*

#### *5.7 Le fil d'Ariane*

Adresse : *[http://membres.lycos.fr/numa/assgensurnet.html](http://www.entraide-genealogique.net/)*

Résultat : *Entraide généalogique sur internet*

# **6 Rechercher la répartition géographique d'un patronyme en France**

#### *6.1 Carte de France de votre nom de famille*

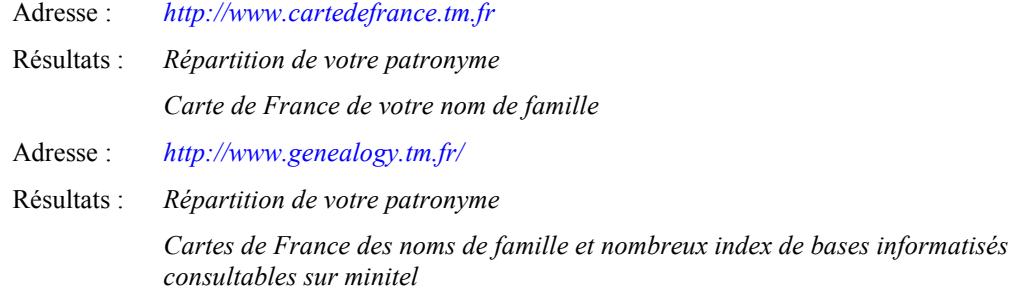

# **7 Rechercher des généalogistes ayant étudié le même patronyme**

# *7.1 Geneanet*

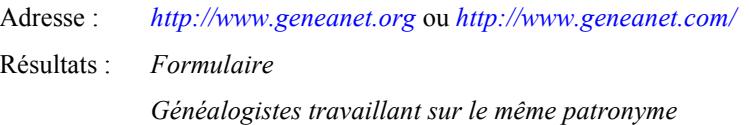

### *7.2 Geneabank*

Adresse : *[http://www.geneabank.org](http://www.geneabank.org/)* (mot de passe fourni par votre association généalogique ; patronymes indexés sur Geneanet)

*<http://www.es-conseil.fr/pramona/geneabank>*

Résultat : *Formulaire de recherche d'un patronyme*

# *7.3 Gene2000*

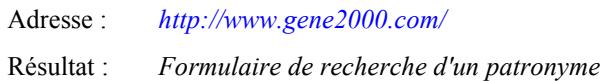

### **8 Rechercher un patronyme dans les BMS d'un lieu donné**

# *8.1 SWIC*

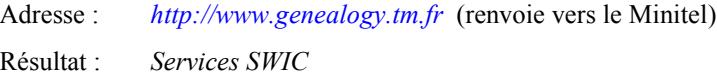

<span id="page-9-0"></span>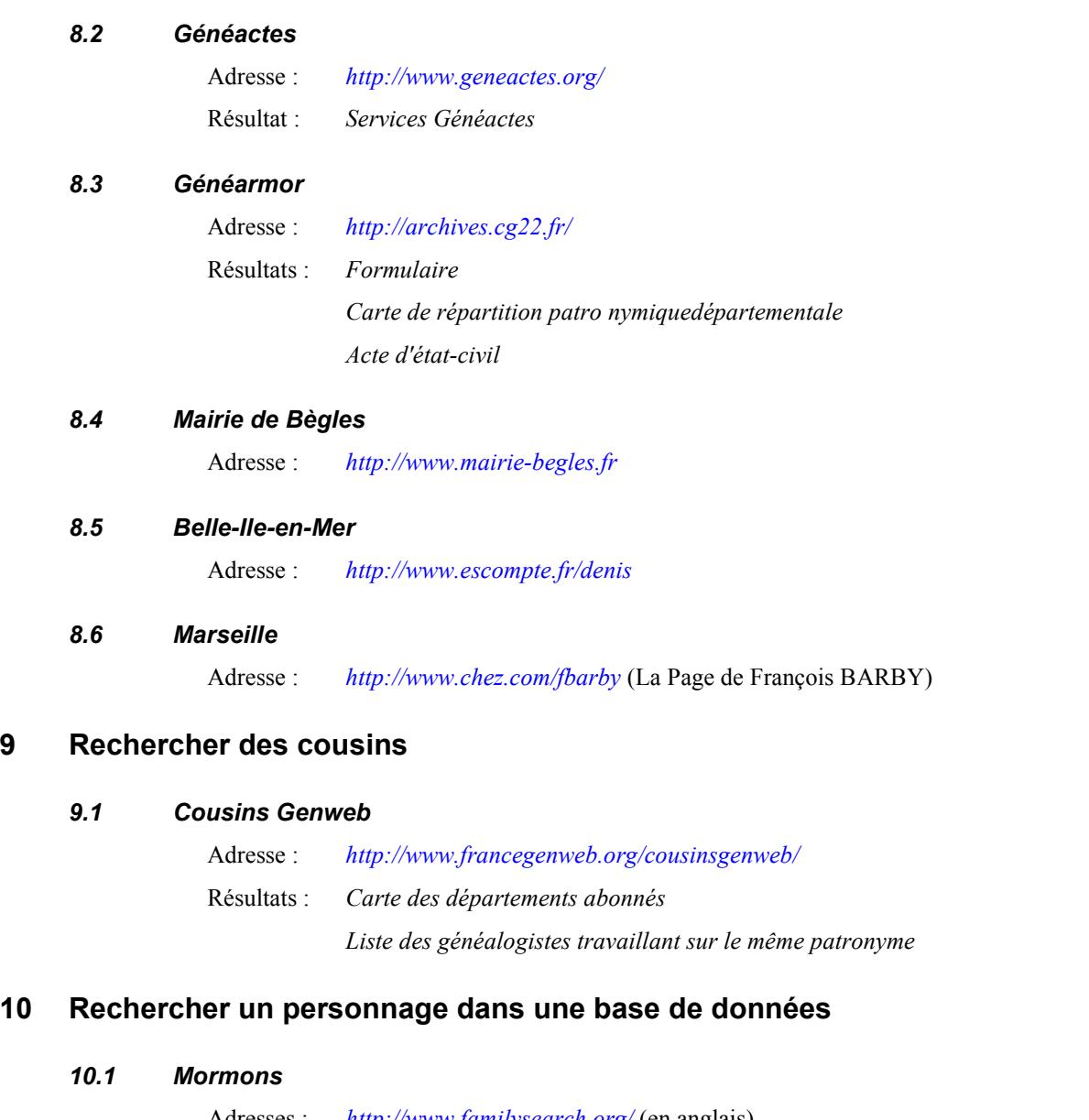

![](_page_9_Picture_154.jpeg)

# **11 Rechercher des informations sur les dépôts d'Archives**

# *11.1 Archives Genweb*

![](_page_9_Picture_155.jpeg)

<span id="page-10-0"></span>![](_page_10_Picture_138.jpeg)

# **14 Enregistrer vos propres BMS qui seront consultables sur le Web**

# *14.1 Geneactes*

Adresse : *[http://www.geneactes.org](http://www.geneactes.org/)*

# <span id="page-11-0"></span>**15 Créer son site et publier sa généalogie sur le Web**

### *15.1 NotreFamille.com*

Adresse : *<http://www.notrefamille.com/v2/welcome/default.asp>* Résultats : *Liste de membres Généalogie en ligne Albums photos*

# *15.2 Christian Sourdaine*

Adresse : *<http://c.sourdaine.free.fr/>*

#### *15.3 Amicale Généalogie*

Adresse : *[http://www.amicale-genealogie.org](http://www.amicale-genealogie.org/)*

# **16 Les incontournables du CGS-PRP**

### *16.1 Site du CGS-PRP*

*<http://www.savoieparis.org/>*

# *16.2 Site du Centre Généalogique de Savoie*

*<http://www.cgsavoie.org/>*

# *16.3 Site de Maurienne Généalogie*

<http://perso.club-internet.fr/maurienne.genealogie/>

#### *16.4 Site SavoieGenWeb*

*<http://www.chez.com/savoiegenweb/>*

# *16.5 Archives départementales de Savoie <www.savoie.culture.com/archives>*

#### *16.6 Site de l'assemblée des pays de Savoie*

*<http://www.sabaudia.org/>*

#### **AREDES**

*<http://aredes.sabaudia.org/>*

#### **ARCHIVES MULTIMEDIA**

*<http://www.sabaudia.org/v2/archives73/index.php>*

*16.7 Outils pour la recherche généalogique <http://www.geneagil.fr.st/>*

# *16.8 Ancêtres espagnols*

*[http://www.mju.es/registro\\_civil/index.htm](http://www.mju.es/registro_civil/index.htm)* (demande d'actes d'état civil)

#### <span id="page-12-0"></span>*16.9 Ancêtres italiens*

*<http://www.geneaita.org/emi/>*

#### *16.10 Ancêtres suisses*

### **ARCHIVES D'ÉTAT À GENÈVE** *<http://www.geneve.ch/archives>*

#### **SOCIÉTÉ GENEVOISE DE GÉNÉALOGIE**

*[http://www.gen-gen.ch](http://www.gen-gen.ch/)*

#### **CERCLE VAUDOIS DE GÉNÉALOGIE**

*[http://www.ancetres.ch](http://www.ancetres.ch/)*

*16.11 Migrants en direction des États Unis*

*<http://www.ellisislandrecords.org/>* (Emigration aux Etats-Unis)

# *16.12 Migrants en direction du Québec*

*<http://www.genealogie.com/fichier.origine/index.html>*

#### *16.13 Migrants en direction de l'Argentine*

*[http://www.centrosaboyano.com.ar](http://www.centrosaboyano.com.ar/) <http://www.members.tripod.com/jofrigerio/base>*

*16.14 Archives et anciennes provinces*

*<http://www.chez.com/chalosse/>*

#### *16.15 Autres sites signalés*

#### **SITE DE PIERRE-VALÉRY ARCHASSAL** *<http://www.racines.org/>*

#### **BASE DE DONNÉES D'HENRI COCHET**

*<http://aredes.sabaudia.org/amerique.php>*(Importante base de données)

**GÉNÉALOGIE DES ANCÊTRES DE J.L., P. ET M. TRAVERS, EN ALBANAIS (SAVOIE)** *<http://www.chez.com/gentravers>*

#### **SITE DE MME PLATTIER DIT CURTET**

*<http://www.geneaweb.org/2438>*

# **SITE DE MICHEL COLLIGNON**

*<http://www.chez.com/savoyard/rhonalp/hsavoie/hsavoie.htm>*

# **SITE DE JEAN MICHEL GIL** *<http://www.geneagil.fr.st/>*

# <span id="page-13-0"></span>**17 Autres sites Internet utiles au généalogiste**

*17.1 Aide à la création d'un site*

*<http://www.multimania.com/jgal/>*

- *17.2 Anecdotes (La carte de France des anecdotes) <http://perso.wanadoo.fr/j.marchal/>*
- *17.3 Annuaires téléphoniques pour France, Belgique, Espagne, etc. [http://www.infospace.com](http://www.infospace.com/)*

*[http://www.switchboard.com](http://www.switchboard.com/)*

# *17.4 Arrondissements de Paris*

*<http://pdg.beziaud.org/>* (Correspondances anciens & nouveaux arrondissements de Paris)

# *17.5 Bagnards & Galériens*

*<http://galfor.ifrance.com/galfor>*

# *17.6 Amérique*

# **SOLDATS DE LAFAYETTE**

*<http://francegenweb.org/lafayette>*

# **IMMIGRANTS**

*<http://www.ellisislandrecords.org/>*(Emigration aux Etats-Unis) *<http://www.immigrantships.net/departures/>* (Emigration aux Etats-Unis) *<http://www.cyndislist.com/ships.htm> <http://www.cimorelli.com/pie/emigrate/emigmenu.htm>*

# *17.7 Bibliothèques*

# **BIBLIOTHÈQUE GÉNÉALOGIQUE**

*[http://www.bibgen.org](http://www.bibgen.org/)*

# **BIBLIOTHÈQUE NATIONALE**

*[http://gallica.bnf.fr](http://gallica.bnf.fr/)*

# *17.8 Héraldique*

*[http://www.gaso.fr](http://www.gaso.fr/) <http://www.orleanscity.com/assos/hgw> [http://heraldique.de-France.org](http://heraldique.de-france.org/) [http://www.luz-herald.Net](http://www.luz-herald.net/)  <http://genealogie.pialat.com/fr/her.htm>*

# *17.9 Calendrier*

*<http://ramsesgen.online.fr/fr/logiciel.htm>* (rubrique logiciels) *[http://ramsesgen.online.fr](http://ramsesgen.online.fr/)* (logiciel gratuit)

#### *<http://www.altcal.com/>*(logiciel gratuit)

#### <span id="page-14-0"></span>*17.10 Cartes postales anciennes*

*[http://www.notrefamille.com](http://www.notrefamille.com/) [http://france.mediasys.fr](http://france.mediasys.fr/)*

#### *17.11 Cartes de Cassini*

*<http://cassini.seies.net/index.htm> <http://www3.sympatico.ca/d.duclos/Cassini.html>*

# *17.12 Cartes géographiques*

*<http://www.mapquest.com/>* (cliquer "Online Maps") *<http://www.maps.com/> <http://www.4maps.com/> <http://www.nationalgeographic.com/maps> <http://www.jewishgen.org/ShtetlSeeker/loctown.htm>* (réservé à l'Europe Centrale et de l'Est - en anglais) *[http://www.ign.fr](http://www.ign.fr/)* (Institut Géographique National) *<http://infoterre.brgm.fr/>* (BRGM) *<http://www.insee.fr/>* (Inventaire des communes y compris le code INSEE) *[http://www.expediamaps.com](http://www.expediamaps.com/)*

## *17.13 Carte des diocèses*

*<http://parbelle.free.fr/dioceses/dioceses.html>*

*17.14 Cimetière du Père Lachaise*

*[http://www.paris.fr/FR/vos\\_demarches/obseques/cimetiere\\_pere\\_lachaise.asp](http://www.paris.fr/FR/vos_demarches/obseques/cimetiere_pere_lachaise.asp)*

#### *17.15 Citations du monde entier*

*<http://www.citationsdumonde.com/>*

#### *17.16 Communes et villages*

#### **HISTORIQUE DES NOMS DES COMMUNES DE FRANCE**

*[http://pascal91000.free.fr](http://pascal91000.free.fr/)*

# **VILLAGES**

*<http://www.geneavillages.org/>*

# *17.17 Diaspora bretonne*

*[http://www.antourtan.org](http://www.antourtan.org/)*

#### *17.18 Droit & Internet*

**INTERNET ET LE DROIT** (Michel Riberdy)

*<http://www.juriscom.net/droit/index.htm>*

#### **PHOTOS SUR INTERNET**

*<http://www.juriscom.net/droit/chronique/privas.htm>*

#### <span id="page-15-0"></span>**DROITS D'AUTEUR ET LE DROIT À L'IMAGE**

*<http://www.juriscom.net/droit/jurisfr/sommaire.htm>*

#### **ATTEINTES AUX DROITS INDIVIDUELS** (forums)

*<http://www.juriscom.net/droit/chronique/forum.htm>*

#### **LIENS HORS-LA-LOI**

*[http://www.juriscom.net/droit/espac1/chrojurl.htm](http://www.juriscom.net/droit/espacel/chrojurl.htm)*

#### **REPRODUCTION D'UN TEXTE**

*<http://www.canevet.com/doctrine/citation.htm>*

#### **PROTECTION D'UNE BASE DE DONNÉES ET SITE WEB**

*<http://www.juriscom.net/chronique/basedonnees.htm>*

**LA PROTECTION DES OEUVRES NUMÉRIQUES SUR INTERNET**

*<http://www.juriscom.net/espace2/oeuvres.htm>*

**LISTE DES ARTICLES ET JURISPRUDENCE DISPONIBLE SUR JURISCOM.NET** *<http://www.juriscom.net/bas.htm>*

#### **CODE DE LA PROPRIÉTÉ INTELLECTUELLE (FRANCE)**

*[http://www.legifrance.gouv.fr/WAspad/FicheTheSarde?cod=1971&cat=0&lib=CODE DE LA](http://www.legifrance.gouv.fr/WAspad/FicheTheSarde?cod=1971&cat=0&lib=CODE DE LA PROPRIETE INTELLECTUELLE) [PROPRIETE INTELLECTUELLE](http://www.legifrance.gouv.fr/WAspad/FicheTheSarde?cod=1971&cat=0&lib=CODE DE LA PROPRIETE INTELLECTUELLE)*

#### **LOI SUR LE DROIT D'AUTEUR (CANADA)**

*[http://Canada.justice.gc.ca/FTP/FR/Lois/Chap/C/C-42.txt](http://canada.justice.gc.ca/FTP/FR/Lois/Chap/C/C-42.txt)*

# *17.19 Entraide généalogique*

*<http://www.caids.net/entraide>*

#### *17.20 FAQ du forum « fr.rec.genealogie » (Page de Claire)*

*<http://claire.b.free.fr/faq1frg.html>*

#### *17.21 F.A.Q. GeneaBank*

*<http://www.geneabank.org/frenind.html>*

### *17.22 Graphologie*

*<http://perso.club-internet.fr/guibour>*

# *17.23 Guerres*

*[http://www.memoired](http://www.memoiredeshommes.sga.defense.gouv.fr/)eshommes.sga.defense.gouv.fr* (Morts pour la Patrie 1914-1918) *<http://home.nordnet.fr/%7Ehloridant/> <http://www.geneaguide.com/rech-index/index.htm?sel=TH1418>*

#### *17.24 Guillotinés*

*<http://les.guillotines.free.fr/>*

#### <span id="page-16-0"></span>*17.25 Histoire*

**CHRONOLOGIE HISTORIQUE** (en 3 parties) *<http://www.quid.fr/qm/pays/fr/histoire1.html> <http://www.quid.fr/qm/pays/fr/histoire2.html> <http://www.quid.fr/qm/pays/fr/histoire3.html>*

#### **LIVRES D'HISTOIRE LOCALE**

*[http://www.histo.com](http://www.histo.com/)*

#### *17.26 Lexiques*

#### **LEXIQUE LATIN-FRANÇAIS**

*<http://www.multimania.com/numa/latin.html> [http://www.entraide-genealogique.net/index\\_latin.php](http://www.entraide-genealogique.net/index_latin.php) [http://perso.wanadoo.fr/roses44/eleves/latin/2000\\_01/langue/langue.html](http://perso.wanadoo.fr/roses44/eleves/latin/2000_01/langue/langue.html)* (La langue latine de Thibault)

#### **LEXIQUE DE L'ANCIEN FRANÇAIS**

*<http://www.lib.uchicago.edu/efts/ARTFL/proiects/dicos> [http://www.ucalgary.ca/~dcwalker/Dictionary/dict.html](http://www.ucalgary.ca/~dcwalker/Dictionary/dict.html#database)*

### *17.27 Livres et Editeurs*

#### **CHAPITRE.COM**

*[http://www.chapitre.com](http://www.chapitre.com/)*

#### **FURET DU NORD**

*<http://www.furet.com/>*

# **LIVRES ANCIENS OU ÉPUISÉS - LIBRAIRES DE GALAXIDION**

*<http://www.galaxidion.com/>*

#### *17.28 Majorité (Age de la)*

*<http://www.multimania.com/numa/major.html>*

# *17.29 Marine*

*<http://www.lemarin.fr/pages/MarineEdition/revuesforces.html>*

### *17.30 Médailles et décorations*

*[http://www.defense.gouv.fr/histoire/ordres\\_medailles\\_decorations/](http://www.defense.gouv.fr/histoire/ordres_medailles_decorations/) <http://membres.lycos.fr/laphalere/>*

# *17.31 Métiers (vieux)*

*<http://perso.wanadoo.fr/chatry/> [http://metiers.free.fr](http://metiers.free.fr/) <http://geneal.busiau.com/metiers/> [http://www.vieuxmetiers.org](http://www.vieuxmetiers.org/) <http://www.jtosti.com/metiers.htm>* *<http://www.ifrance.com/parbelle/scieurs/scieurs.html>* (Scieurs de long)

#### <span id="page-17-0"></span>*17.32 Migrants*

*[http://migranet.geneactes.org](http://migranet.geneactes.org/)*

#### *17.33 Moteurs de recherches divers*

*[http://www.copernic.com](http://www.copernic.com/) <http://www.google.fr/> <http://www.cyndislist.com/alpha.htm> [http://www.familysearch.org/Eng/Search/frameset\\_search.asp](http://www.familysearch.org/Eng/Search/frameset_search.asp) [http://www.geocities.com/Eureka/1568/](http://www..geocities.com/Eureka/1568/) <http://genealogie.thewebconnection.nl/> <http://www.my-ged.com/db/surnames/charland/Q> <http://www.gendex.com:8080/> <http://www.ancestry.lycos.com/> <http://www.multimania.fr/abon/> [http://www.gratissimo.com](http://www.gratissimo.com/)*

## *17.34 Noblesse*

*[http://www.geneagil.fr.st/forum\\_entraide/recherche\\_noblesse.htm](http://www.geneagil.fr.st/forum_entraide/recherche_noblesse.htm)*

#### *17.35 Numérotation en Généalogie*

*<http://oligene.fr.fm/>*

#### *17.36 Onomastique*

*<http://perso.wanadoo.fr/jean-luc.monnet/SOMMAIRE.htm#Origine> <http://www.jtosti.com/indexnoms.htm>*

#### *17.37 Paléographie*

*[http://www.enc.sorbonne.fr](http://www.enc.sorbonne.fr/)* (Ecole des Chartes) *<http://mapage.noos.fr/fpillien/Paleographie/Paleographie2.html> [http://www-sira.montaigne.u-bordeaux.fr/moyen-age/cours\\_paleo/](http://www-sira.montaigne.u-bordeaux.fr/moyen-age/cours_paleo/) <http://www.chez.com/scriptmania/> <http://e-transcriptum.net/fra/>*

#### *17.38 Pensionnés*

*<http://www.geneactes.org/hoteldesinvalides>*

#### *17.39 Photos de personnages connus*

*<http://www.findagrave.com/cemeteries/69.html> <http://www.onlipix.com/>*

#### *17.40 Photos numériques*

*<http://perso.wanadoo.fr/michel.fonfrede/toto/geneal.htm>*

*<http://www.megapixel.net/>*

<span id="page-18-0"></span>![](_page_18_Picture_132.jpeg)

- *17.42 Projet Ste Hélène <http://stehelene.geneactes.org/>*
- *17.43 Recensements et leurs contenus <http://webhome.infonie.fr/jomave/sources/recensem.html>*
- *17.44 Scannérisation de documents <http://perso.wanadoo.fr/jacques.louvel/architope.htm#14>*

# *17.45 Stalags*

*<http://perso.wanadoo.fr/aetius/kg/KGStalag.htm>*

- *17.46 Service Historique de l'Armée de l'Air [http://perso.club-internet.fr/parbelle/serv\\_hist/shaa.htm](http://perso.club-internet.fr/parbelle/serv_hist/shaa.htm)*
- *17.47 Service Historique de la Marine [http://perso.club-internet.fr/parbelle/serv\\_hist/shm.html](http://perso.club-internet.fr/parbelle/serv_hist/shm.html)*
- *17.48 Stars (Généalogie des)*

*[http://www.geneastar.org](http://www.geneastar.org/)*

- *17.49 « Super-Cousin » de Gilles FICHANT (comparaison de Gedcoms) <http://members.aol.com/supercousin>*
- *17.50 Thèses (Fichier central) <http://www.u-paris10.fr/fct/FCT398.HTM>*
- *17.51 Toponymes <http://www.ign.fr/fr/GP/toponymes/>*
- *17.52 Traductions bénévoles*

*[http://traduction.francegenweb.org](http://traduction.francegenweb.org/)* 

*17.53 Virus - Virus vrai ou Canular ? <http://www.hoaxbuster.com/404.php> <http://www.commentcamarche.net/virus/hoax.php3> <http://www.cnrs.fr/Infosecu/>*

# *17.54 Zouaves pontificaux*

*<http://www.karolus.org/PRATIC/HISTO/DOC/zouaves.htm>*